# Read Book Guide User 260 Explorer Plantronics

Thank you entirely much for downloading **Guide User 260 Explorer Plantronics**.Most likely you have knowledge that, people have look numerous period for their favorite books in the same way as this Guide User 260 Explorer Plantronics, but end up in harmful downloads.

Rather than enjoying a fine book when a cup of coffee in the afternoon, on the other hand they juggled bearing in mind some harmful virus inside their computer. **Guide User 260 Explorer Plantronics** is understandable in our digital library an online access to it is set as public in view of that you can download it instantly. Our digital library saves in multiple countries, allowing you to acquire the most less latency time to download any of our books when this one. Merely said, the Guide User 260 Explorer Plantronics is universally compatible similar to any devices to read.

#### **KEY=GUIDE - SHEPARD HICKS**

#### **TEACHING ONLINE**

#### **A PRACTICAL GUIDE**

Routledge Teaching Online: A Practical Guide is a practical, concise guide for educators teaching online. This updated edition has been fully revamped and reflects important changes that have occurred since the second edition's publication. A leader in the online field, this best- selling resource maintains its reader friendly tone and offers exceptional practical advice, new teaching examples, faculty interviews, and an updated resource section. New to this edition: new chapter on how faculty and instructional designers can work collaboratively expanded chapter on Open Educational Resources, copyright, and intellectual property more international relevance, with global examples and interviews with faculty in a wide variety of regions new interactive Companion Website that invites readers to post questions to the author, offers real-life case studies submitted by users, and includes an updated, online version of the resource section. Focusing on the "how" and "whys" of implementation rather than theory, this text is a must-have resource for anyone teaching online or for students enrolled in Distance Learning and Educational Technology Masters Programs.

John Wiley & Sons Get the most out of your new BlackBerry Pearl 3G! Forfeiting the usual technical jargon, veteran authors Robert Kao and Dante Sarigumba present you with a straightforward-but-fun guide to unlocking the potential of this powerful mobile device. Covering a wide range of pragmatic and how-to topics, this practical guide shows you how to get the most from the features and basic applications of the BlackBerry Pearl 3G. The author duo understands that you may not be all that familiar with this new device—but that you're eager to get savvy—as they escort you through tips, tricks, and techniques for entering and maintaining your contacts, managing appointments and meetings, creating a to-do list, getting online, using e-mail, multitasking with the built-in phone, and more. Introduces the new and powerful mobile device: the BlackBerry Pearl 3G Walks you through the basics of the BlackBerry Pearl 3G in a fun and friendly way, foregoing the technical jargon Shows you how to create a to-do list, manage appointments, get online and surf the Web, manage e-mail, sync with your desktop, enter contacts, and more Helps you download useful apps from BlackBerry App World and take full advantage of the multimedia features You'll benefit from the pearls of wisdom that are shared throughout BlackBerry Pearl 3G For Dummies!

## **PC WORLD**

#### **BLACKBERRY PEARL 3G FOR DUMMIES**

John Wiley & Sons Emergency medicine attendings who wish to hone their teachingskills can find a number of books on educational strategies writtenby physicians from other disciplines. However, until thepublication of the first edition of this book, they did not haveaccess to a text written by emergency medicine physicians onmethods of teaching that are directly applicable to teaching EM.This book was compiled to meet that need. Following the introductory section, which provides importantbackground information,

#### **LINUX NETWORKING COOKBOOK**

#### **FROM ASTERISK TO ZEBRA WITH EASY-TO-USE RECIPES**

"O'Reilly Media, Inc." This soup-to-nuts collection of recipes covers everything you need to know to perform your job as a Linux network administrator, whether you're new to the job or have years of experience. With Linux Networking Cookbook, you'll dive straight into the gnarly hands-on work of building and maintaining a computer network. Running a network doesn't mean you have all the answers. Networking is a complex subject with reams of reference material that's difficult to keep straight, much less remember. If you want a book that lays out the steps for specific tasks, that clearly explains the commands and configurations, and does not tax your patience with endless ramblings and meanderings into theory and obscure RFCs, this is the book for you. You will find recipes for: Building a gateway, firewall, and wireless access point on a Linux network Building a VoIP server with Asterisk Secure remote administration with SSH Building secure VPNs with OpenVPN, and a Linux PPTP VPN server Single sign-on with Samba for mixed Linux/Windows LANs Centralized network directory with OpenLDAP Network monitoring with Nagios or MRTG Getting acquainted with IPv6 Setting up hands-free networks installations of new systems Linux system administration via serial console And a lot more. Each recipe includes a clear, hands-on solution with tested code, plus a discussion on why it works. When you need to solve a network problem without delay, and don't have the time or patience to comb through reference books or the Web for answers, Linux Networking Cookbook gives you exactly what you need.

# **PRACTICAL TEACHING IN EMERGENCY MEDICINE**

the book's contents are organizedinto 4 sections that correspond to the core needs and interests ofEM educators: Section 2 focuses on practical and ethicalconsiderations of teaching in the ED; Section 3 provides strategiesfor teaching specific groups of learners; Section 4 looks at theskills that are characteristic of the best EM educators; andSection 5 looks indepthly at specific teaching techniques andstrategies. Now more than ever this book addresses the needs of physicianeducators from all over the world. New chapters discuss lecturingto an international audience; using simulation as a teaching tool;how to make journal club work for you, and other topics that are ofbroad interest to medical educators in this field. Ingeneral, each chapter has been updated and reviewed to make surethe content was something that emergency physician educators coulduse in any country. The chapter contributors are widely regarded as leaders in thefield of emergency medicine education and faculty development.Authors were given free rein to develop their chapters and write intheir own style. They were asked to present their personal views onhow to successfully teach the art of emergency medicine, ratherthan review evidence-based guidelines regarding medical education.As a result, most of the chapters have few references. Thisfirst-person approach to a multi-authored textbook yields acompilation that varies in style from chapter to chapter andexposes the reader to a variety of communication techniques.

## **A COGNITIVE PSYCHOLOGY OF MASS COMMUNICATION**

Since 1958 the Maritime Administration has continuously conducted instructions in use of collision avoidance radar for qualified U.S. seafaring personnel and representatives of interested Federal and State Agencies.Beginning in 1963, to facilitate the expansion of training capabilities and at the same time to provide the most modern techniques in training methods, radar simulators were installed in Maritime Administration?s three region schools.It soon became apparent that to properly instruct the trainees, even with the advanced equipment, a standardize up-to-date instruction manual was needed. The first manual was later revised to serve both as a classroom textbook and as an onboard reference handbook.This newly updated manual, the fourth revision, in keeping with Maritime Administration policy, has been restructured to include improved and more effective methods of plotting techniques for use in Ocean, Great Lakes, Coastwise and Inland Waters navigation.Robert J. BlackwellAssistant Secretary for Maritime Affairs

Routledge In this fifth edition of A Cognitive Psychology of Mass Communication, author Richard Jackson Harris continues his examination of how our experiences with media affect the way we acquire knowledge about the world, and how this knowledge influences our attitudes and behavior. Presenting theories from psychology and communication along with reviews of the corresponding research, this text covers a wide variety of media and media issues, ranging from the commonly discussed topics – sex, violence, advertising – to lesser-studied topics, such as values, sports, and entertainment education. The fifth and fully updated edition offers: highly accessible and engaging writing contemporary references to all types of media familiar to students substantial discussion of theories and research, including interpretations of original research studies a balanced approach to covering the breadth and depth of the subject discussion of work from both psychology and media disciplines. The text is appropriate for Media Effects, Media & Society, and Psychology of Mass Media coursework, as it examines the effects of mass media on human cognitions, attitudes, and behaviors through empirical social science research; teaches students how to examine and evaluate mediated messages; and includes mass communication research, theory and analysis.

John Wiley & Sons YouTube For Dummies takes the classic Dummies tact in helping tech novices get a handle on a popular technology that more tech-savvy audiences consider "simple." With so much content on YouTube getting media attention, more first-timers are jumping on the site and they need help. The book also helps the next step audience of users looking to add content to YouTube. Content includes: Watching the Tube - includes getting your PC ready for YouTube viewing, finding video, signing up for an account, and creating favorites. Loading Video to YouTube—covers the nuts and bolts of shooting video, transferring it to a PC, editing it, and sending it up to YouTube. Bringing Along YouTube—covers the various ways you can use YouTube video in places other than on the site. Includes mobile YouTube and adding videos to your MySpace page or another Web site. I Always Wanted To Direct—explores how to use YouTube's directors program to upload longer video, use the site for marketing, or launch your own videoblog.

## **RADAR INSTRUCTION MANUAL**

MIT Press What happens when people turn their everyday experience into data: an introduction to the essential ideas and key challenges of self-tracking. People keep track. In the eighteenth century, Benjamin Franklin kept charts of time spent and virtues lived up to. Today, people use technology to self-track: hours slept, steps taken, calories consumed, medications administered. Ninety million wearable sensors were shipped in 2014 to help us gather data about our lives. This book examines how people record, analyze, and reflect on this data, looking at the tools they use and the communities they become part of. Gina Neff and Dawn Nafus describe what happens when people turn their everyday experience—in particular, health and wellness-related experience—into data, and offer an introduction to the essential ideas and key challenges of using these technologies. They consider self-tracking as a social and cultural phenomenon, describing not only the use of data as a kind of mirror of the self but also how this enables people to connect to, and learn from, others. Neff and Nafus consider what's at stake: who wants our data and why; the practices of serious self-tracking enthusiasts; the design of commercial self-tracking technology; and how self-tracking can fill gaps in the healthcare system. Today, no one can lead an entirely untracked life. Neff and Nafus show us how to use data in a way that empowers and educates.

## **YOUTUBE FOR DUMMIES**

## **FLYING MAGAZINE**

#### **PROFESSIONAL WRITING SKILLS**

# **A WRITE IT WELL GUIDE**

#### **SELF-TRACKING**

**3**

### **THE EDUCATORS' HANDBOOK TO INTERACTIVE VIDEODISC**

Addison Wesley Publishing Company A twelve-year-old girl and a veterinarian, who wears a black tricorn and a gold earring, nurse an injured tern they find in New York's Battery Park.

Assn for Educational This overview of interactive videodisc technology is designed to assist educators in finding the appropriate equipment and software for any specific application. The handbook may also serve as a starting point for many educators who know nothing of the technology and assist them in deciding whether this technology is worth pursuing as an educational tool in specific situations. Although not comprehensive, the listings reflect a good portion of the videodisc-related products available today and the prices provide a good indication of the general price range of specific items. The handbook contains 10 chapters: (1) Introduction to Videodiscs; (2) Overview of Laser Disc Systems; (3) Selecting a Laser Videodisc Player; (4) Video Playback Units; (5) Videodisc Interface Units; (6) Disc Player Peripherals; (7) Videodisc System Packages; (8) Educational Videodisc Software; (9) Interactive Videodisc Authoring Languages; and (10) Videodisc Care and Maintenance. Appendices include directories of laser disc players; television monitors and projects; laser disc interfaces; laser disc peripherals; laser disc system packages; videodisc software (listed by subject area); videodisc mastering options; interactive authoring languages; service information; and videodisc resources, which includes a manufacturer's index. (DJR)

Scarecrow Press This new kind of dictionary reflects the use of "rhythm rhymes" by rappers, poets, and songwriters of today. Users can look up words to find collections of words that have the same rhythm as the original and are useable in ways that are familiar to us in everything from vers libre poetry to the lyrics and music of Bob Dylan and hip hop groups.

### **SPORT AVIATION**

### **THE CAPTAIN OF BATTERY PARK**

## **THE WORD RHYTHM DICTIONARY**

## **A RESOURCE FOR WRITERS, RAPPERS, POETS, AND LYRICISTS**

John Wiley & Sons Wireless home networks are better than ever! The emergence of new industry standards has made them easier, more convenient, less expensive to own and operate. Still, you need to know what to look for (and look out for), and the expert guidance you'll find in Wireless Home Networks For Dummies, 3rd Edition helps you ensure that your wire-free life is also a hassle-free life! This user-friendly, plain-English guide delivers all of the tips, tricks, and knowledge you need to plan your wireless home network, evaluate and select the equipment that will work best for you, install and configure your wireless network, and much more. You'll find out how to share your Internet connection over your network, as well as files, printers, and other peripherals. And, you'll learn how to avoid the "gotchas" that can creep in when you least expect them. Discover how to: Choose the right networking equipment Install and configure your wireless network Integrate Bluetooth into your network Work with servers, gateways, routers, and switches Connect audiovisual equipment to your wireless network Play wireless, multiuser computer games Establish and maintain your network's security Troubleshoot networking problems Improve network performance Understand 802.11n Whether you're working with Windows PCs, Mac OS X machines, or both Wireless Home Networking For Dummies, 3rd Edition, makes it fast and easy to get your wireless network up and running—and keep it that way!

#### **THE AOPA PILOT**

## **WIRELESS HOME NETWORKING FOR DUMMIES**

When you speak of Cannabis or Medical Marijuana publications, most people think of horticulture, mother plants, clones, grow mediums, making hash, etc. In actuality this book is a cookbook filled with info and delicious food that will hopefully empower those who use Cannabis for therapeutic necessity. Prior to 1937's war on drugs, Cannabis was seen and used as actual medicine due to it's many medicinal properties. The history of Cannabis usage dates back thousands of years. It was even a major part of many cultures and religious practices. Cannabis is a safe and effective treatment for numerous ailments such as cancer, asthma, HIV/AIDS, multiple sclerosis, chronic pain, migraines, glaucoma, epilepsy and the list goes on! Cannabis can treat many diseases and conditions safely without life threatening side effects. World wide, thousands of deaths have occurred due to prescribing the wrong drug or overdosing on a prescription drug. Cannabis is even less toxic than aspirin!

#### **THE CANNABIS EPICUREAN**

# **A WRITE IT WELL GUIDE : HOW TO WRITE AND MANAGE E-MAIL IN THE WORKPLACE**

Annotation Designed for anyone who uses e-mail at work or to conduct business, E-Mail: A Write It Well Guide offers practical strategies, tips, and techniques for writing e-mail that communicates clearly and concisely to specific audiences; managing e-mail efficiently; presenting a professional image; and more. Write It Well (formerly Advanced Communication Designs) has been teaching people to write clearly for nearly 25 years. Other books in the series include Professional Writing Skills, Grammar for Grownups, How To Write Reports and Proposals, and Just Commas. For more information: www.writeitwell.com.

# **RASPBERRY PI FOR SECRET AGENTS**

Packt Publishing Ltd Turn your Raspberry Pi into a secret agent toolbox with this set of exciting projects About This Book Turn your Raspberry Pi into a multi-purpose secret agent gadget for audio and video surveillance, Wi-Fi exploration, or playing pranks on your *4*

friends Detect an intruder on camera or with sensors and set off an alarm or receive messages to your phone Find out what the other computers on your network are up to and make yourself anonymous on the Internet This book has been updated for new additions to your toolkit featuring the tiny, recently released Raspberry Pi Zero board Who This Book Is For This book is for those who are new to the Raspberry Pi Zero ,Raspberry Pi 2 or Raspberry Pi 3 and have some experience with the original Raspberry Pi models, and even for those budding secret agents who would like to use Pi Zero as a secret agent toolbox. No programming experience is assumed. Suitable for the novice and expert alike, each topic provides a fast and easy way to get started with exciting applications, with practical examples in every chapter. What You Will Learn Install and configure the Raspbian Jessie operating system for maximum mischief Detect an intruder with motion detection or a laser trip wire and set off an alarm Listen in to conversations from a distance over Bluetooth Distort your voice in weird and wonderful ways Track the Pi's whereabouts using GPS Connect your Pi to the mobile Internet using a 3G dongle and make yourself anonymous on the net Display secret messages and codes to fellow agents on a LED display In Detail This book is for all mischievous Raspberry Pi owners who'd like to see their computer transform into a neat spy gadget to be used in a series of practical pranks and projects. No previous skills are required to follow along, and if you're completely new to Linux, you'll pick up much of the basics for free. We'll help you set up your Raspberry Pi Zero , Raspberry Pi 2 and Raspberry Pi 3 and guide you through a number of pranks and secret agent techniques that are so inconspicuous yet high on mischief. You'll learn how to configure your operating system for maximum mischief and start exploring audio, video, or Wi-Fi techniques. We'll show you how to record, listen, or talk to people from a distance and how to set up your own phone network. Then, you'll plug in your webcam and set up a motion detector with an alarm and find out what the other computers on your Wi-Fi network are up to. Once you've mastered the techniques, we'll combine them with a battery pack and GPS for the ultimate off-road spy kit. Style and Approach This easy-to-follow guide is for budding secret agents who want to create tools for mischief, stealth, and reconnaissance. It's full of fun, practical examples and easy-to-follow recipes, guaranteeing maximum mischief for all skill levels.

Ballantine Books "RELENTLESSLY FUNNY . . . BARRY SHINES." --People A self-professed computer geek who actually does Windows 95, bestselling humorist Dave Barry takes us on a hilarious hard drive via the information superhighway--and into the very heart of cyberspace, asking the provocative question: If God had wanted us to be concise, why give us so many fonts? Inside you'll find juicy bytes on How to Buy and Set Up a Computer; Step One: Get Valium Nerdstock in the Desert; Or: Bill Gates Is Elvis Software: Making Your Computer Come Alive So It Can Attack You Word Processing: How to Press an Enormous Number of Keys Without Ever Actually Writing Anything Selected Web Sites, including Cursing in Swedish, Deformed Frog Pictures, and The Toilets of Melbourne, Australia And much, much more! "VERY FUNNY . . . After a day spent staring at a computer monitor, think of the book as a kind of screen saver for your brain." --New York Times Book Review

John Wiley & Sons Over the past 20 years, software architectures have significantly contributed to the development of complex and distributed systems. Nowadays, it is recognized that one of the critical problems in the design and development of any complex software system is its architecture, i.e. the organization of its architectural elements. Software Architecture presents the software architecture paradigms based on objects, components, services and models, as well as the various architectural techniques and methods, the analysis of architectural qualities, models of representation of architectural templates and styles, their formalization, validation and testing and finally the engineering approach in which these consistent and autonomous elements can be tackled.

# **DAVE BARRY IN CYBERSPACE**

## **SOFTWARE ARCHITECTURE 2**

## **ANGRY**

Childs World Incorporated A child explains what angers him and how he sometimes angers other people.

# **ALONE**

Sourcebooks, Inc. This must-read for lovers of Stephen King's The Shining will leave readers breathless as Seda and her family find themselves at the mercy of a murderer in an isolated and snowbound hotel. Get ready for what Kirkus calls "A bloody, wonderfully creepy scare ride." When her mom inherits an old, crumbling mansion, Seda's almost excited to spend the summer there. The grounds are beautiful and it's fun to explore the sprawling house with its creepy rooms and secret passages. Except now her mom wants to renovate, rather than sell the estate—which means they're not going back to the city...or Seda's friends and school. As the days grow shorter, Seda is filled with dread. They're about to be cut off from the outside world, and she's not sure she can handle the solitude or the darkness it brings out in her. Then a group of teens get stranded near the mansion during a blizzard. Seda has no choice but to offer them shelter, even though she knows danger lurks in the dilapidated mansion—and in herself. And as the snow continues to fall, what Seda fears most is about to become her reality...

# **7 STEPS TO ACHIEVING SUCCESS IN THE BUSINESS OF LIFE**

McGraw-Hill Companies Renowned business and time-management expert Jeffrey Mayer provides readers with a detailed and systematic 7-step plan for reaching goals and achieving success. Success Is a Journey identifies the characteristics common to all successful people and provides easy-to-follow guidelines for applying them to the most important goals in one's life. Straightforward and full of invaluable advice anyone can use, Mayer's book includes: - Unique, interactive exercises designed to help readers determine where they want their lives to lead - Easy-to-apply tools for developing an individualized plan of action - Proven timemanagement tips and organizational techniques - Inspirational anecdotes and motivational sidebars

### **CASES ON STRATEGIC INFORMATION SYSTEMS**

IGI Global "This book provides practitioners, educators, and students with examples of the successes and failures in the implementation of strategic information systems in organizations"--Provided by publisher.

#### **XML UNLEASHED**

Sams Publishing A guide for advanced users covers structuring and formatting documents, migrating from HTML, scripting applications, using tools and vocabularies, and mastering data source objects

## **ADOBE CREATIVE SUITE 4**

**INTRODUCTION TO INDESIGN, PHOTOSHOP AND ILLUSTRATOR STEP BY STEP TRAINING**

#### **CIARCIA'S CIRCUIT CELLAR**

Circuit Cellar

#### **RAMONST**

eBook Partnership Hidden in the mountains of East Tennessee, an eleven-year old goes about the business of being a boy during the summer of 1970. Within a balance of terror and innocence, he bears silent witness to ghosts of the dead and the cruelties of a teenage killer while local justice plays out in a community carved from legacies of coal mining and religion.

## **WEIRD BUT TRUE 9**

National Geographic Books Offers a collection of true facts about animals, food, science, pop culture, outer space, geography, and weather.

## **ESSENTIALS OF CONTEMPORARY MANAGEMENT**

McGraw-Hill Companies Jones and George are dedicated to the challenge of "Making It Real" for students. As a team, they are uniquely qualified to write about the organizational challenges facing today's managers. No other author team in the management discipline matches their combined research and text-writing experience. Essentials of Management concisely surveys current management theories and research. Through a variety of real world examples from small, medium, and large companies the reader learns how those ideas are used by practicing managers. The organization of this text follows the mainstream functional approach of planning, organizing, leading, and controlling; but the content is flexible and encourages instructors to use the organization they are most comfortable with. The themes of diversity, ethics, and information technology are clearly evident through in-text examples, photographs, "unboxed" stories, and the end-of-chapter material - all areas of importance that truly serve to bring to life the workplace realities that today's student will encounter in the course of a career.

O'Reilly Media This handy cookbook teaches new-to-intermediate Linux users the essential skills necessary to manage a home or small business network. The recipes in this book are updated to cover new technologies such as systemctl, firewalld, modern package managers, the Raspberry Pi, and connecting Android and iOS devices to your network. You'll learn how to install, maintain, and troubleshoot a Linux system, add and remove software, manage filesystems, run backups and restores, manage name services, securely connect to remote systems, partition storage devices, build a LAN gateway on Raspberry Pi, and more: all the fundamental

#### **THE PC ENGINEER'S REFERENCE BOOK**

Sigma Press

#### **GROWING YOUR FAMILY TREE**

#### **SORTING THE WHEAT FROM THE CHAFF**

Independently Published After 28 Years of Researching, Family History and Genealogy, and much prompting from a number of people, I'm writing this Genealogical Book, "Growing Your Family Tree - Sorting the Wheat from the Chaff". It will be of particular interest to those with Ancestry in Nova Scotia, and Atlantic Canada, but the scope of the book does go beyond those areas, and I hope You enjoy it and it helps You with Your Family History and Growing Your Family Tree. ~ Brian W. Hurlburt"Brian has sorted the wheat from the chaff in this most informative book on 'Growing Your Family Tree'. Beginning and Seasoned genealogists alike, will find it an essential, informative read!" By Dianne Perrin B.Ed.

# **DAVID BUSCH'S NIKON D700 GUIDE TO DIGITAL SLR PHOTOGRAPHY**

Cengage Learning Each book offers an introduction to a particular digital SLR camera, then explores a number of shooting situations, recommending how to get the best possible shots, in a series where each entry includes full-color photos and tips and information not found in the user's manual.

## **LINUX COOKBOOK**

## **ESSENTIAL SKILLS FOR LINUX USERS AND SYSTEM AND NETWORK ADMINISTRATORS**

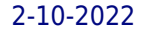

tasks you'll need to run and maintain a Linux system. Carla Schroder, author of over a thousand Linux how-tos for various publications, as well as the Networking Cookbook and the Book of Audacity, teaches the solid Linux foundations you need to build and run your network. How do you multiboot? Or troubleshoot software, hardware, and network issues? Each recipe addresses a specific problem and includes a discussion that explains the solution and provides insight into how it works. Learn how the Linux ecosystem is structured Enable smartphones and tablets to safely connect to your LAN Manage fundamental subsystems and essential tasks Secure remote access and build a firewall/internet gateway Manage users and groups, and filesystems and partitions Rescue nonbooting systems Manage name services and the Dynamic Host Configuration Protocol (DHCP)

This user-friendly book is filled with guidelines to help you write performance objectives, reviews, appraisals, and other performance documentation. The book's tips and tools help you find language that's clear, descriptive, objective, and acceptable in today's workplace. Examples, questions, and activities will help you learn on your own, with your team, or with others in your organization.

# **WRITING PERFORMANCE REVIEWS**

# **A WRITE IT WELL GUIDE**

# **LOS ANGELES**

# **A HOME DESIGN DECORATIVE BOOK FOR COFFEE TABLES, SHELVES, END TABLES, AND INTERIOR DESIGN STYLING - HOUSEWARMING GIFT DECORUM - STACK DECOR BOOKS TOGETHER TO CREATE A CUSTOM LOOK TO ANY ROOM IN HOME (FASHION CITY WHITE COVER)**

Independently Published Project Home Decor Art Publishing This Blank Decor Book Has All Blank Pages with Fashion City Names Sayings On The Cover 7.5"x9.25" (19.05cm x 23.495cm) Los Angeles Printed On The Front Cover And Spine Stackable Decor Books to construct a exclusive fashion city designs Matte Cover Finish Cute deco books with bold fonts makes a great christmas gift and great for stocking stuffers as perfect christmas present ideas for your house decorating interior design Cool For Home Designing and decorating Click the author link page for all other Project Home Decor Art Publishing Books

## **THE 200 YEAR PLAN**

# **AMERICA'S SHADOW GOVERNMENT & THE GREAT DECEIT**

Wanted to know the truth about the Government? This is the book to read. Get the truth from a fellow NSA agent and a FBI agent. You will get no closer to the source than these two men. Get the truth so we as a nation can be set free. Let freedom ring.